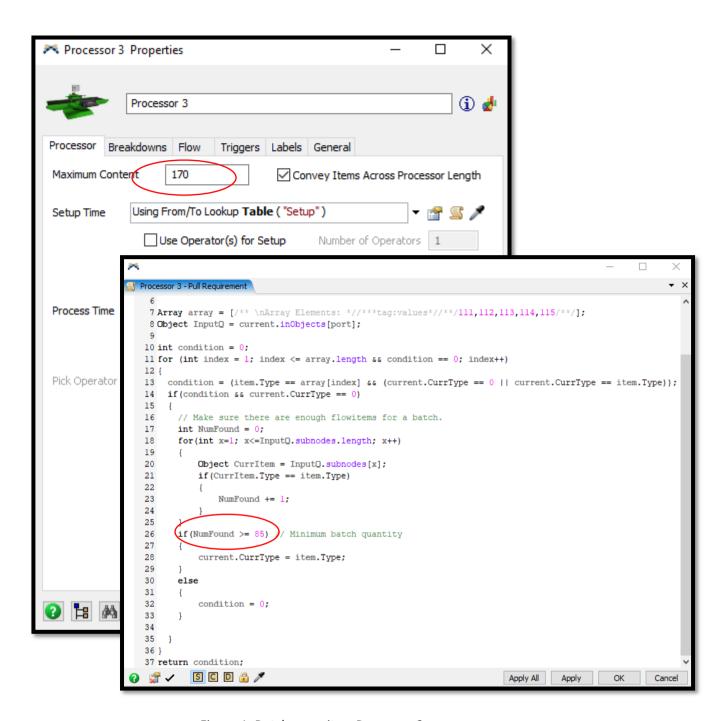

Figure 1. Batch capacity - Processor 3

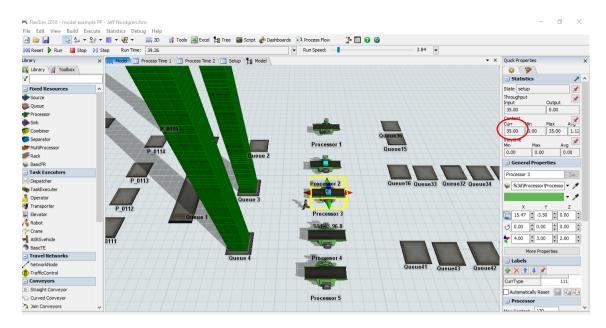

Figure 2: Minimum capacity – Processor 3

While Processor 2 is processing 170 items, processor 3 has 35 items. It is less than the minimum batch capacity allowed: 85 items. The same happens in processor 5.

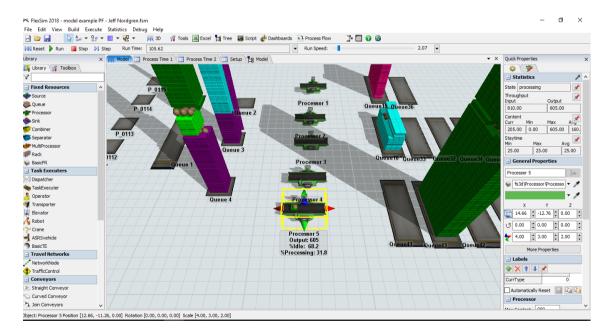

Figure 3: Minimum capacity – Processor 5

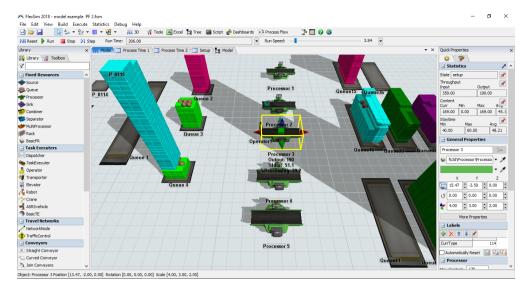

Figure 4

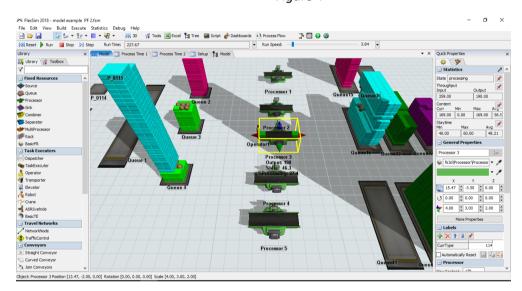

Figure 5

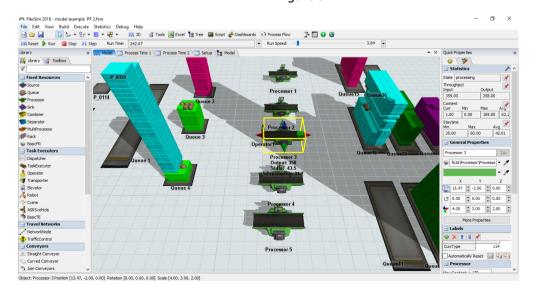

Figure 6

Figure 4, 5 and 6 are showing an interesting issue.

In Figure 4 it is possible to see that, in fact, 169 items enter as a batch. However, in Figure 5 the batch splits in two. Finally, in Figure 6 the first box (168-unit batch) leaves processor 3, but the remaining unit is still there and 20 seconds later it leaves processor 3.

It also happens in other processors and with different items.